# TEMA 04.- HOJAS DE CÁLCULO

## 1.- Introducción

Una hoja de cálculo es un documento gestionado por un programa que relaciona la información que contiene, permitiendo la realización de cálculos matemáticos, la representación de datos y la obtención de gráficas.

Entre los principales usos de una hoja de cálculo se encuentran los estudios y análisis financieros, la contabilidad, el control de balances de cuentas, la realización de presupuestos, el análisis de ventas y los estudios estadísticos.

Las funciones básicas de una hoja de cálculo son:

- Introducción de datos.
- Creacion de fórmulas y vínculos.
- Edición del formato de la información.
- Creación de objetos gráficos.

Existen numerosos tipos de aplicaciones para gestionar hojas de cálculo, tanto comerciales como de libre distribución. Las más importantes son Microsoft Office Excel y Calc.

### 2.- Microsoft Office Excel

Es uno de los programas comerciales más utilizados en todos los ámbitos. Su aspecto ha cambiado mucho desde la versión 2007, aunque las funcionalidades básicas no han variado sustancialmente de una versión a otra.

Algunos elementos importantes a tener en cuenta a la hora de iniciarse en el manejo de una hoja de cálculo cálculo, son:

#### RANGOS:

Un rango es un conjunto de celdas seleccionadas para realizar sobre ellas una operación determinada.

Los rangos se identifican mediante las direcciones de las celdas situadas en las esquinas superior izquierda e inferior derecha, separadas por el carácter dos puntos (:). Ej.: K2:N21.

Para **seleccionar un rango** se sitúa el cursor en la celda de una delas esquinas; después se pulsa la tecla Mayús y, sin soltarla, se desplaza el cursor (mediante el teclado o haciendo clic con el ratón), hasta la otra esquina del rango.

Se puede hacer selecciones múltiples (varios rangos a la vez), manteniendo pulsada la tecla ctrl mientras se seleccionan los rangos.

Una fila o una columna se selecciona haciendo clic sobre el número de la fila o la letra de la columna.

#### FUNCIONES:

Las funciones no son más que fórmulas, más o menos complejas, que las aplicaciones de hojas de cálculo traen incorporadas para que el usuario pueda realizar operaciones complicadas.

#### REFERENCIAS A CELDAS:

Puaden ser relativas, absolutas o mixtas. (Ver ejercicios).

## ACTIVIDADES – 04

Pulsa en los enlaces para obtener los ejercicios:

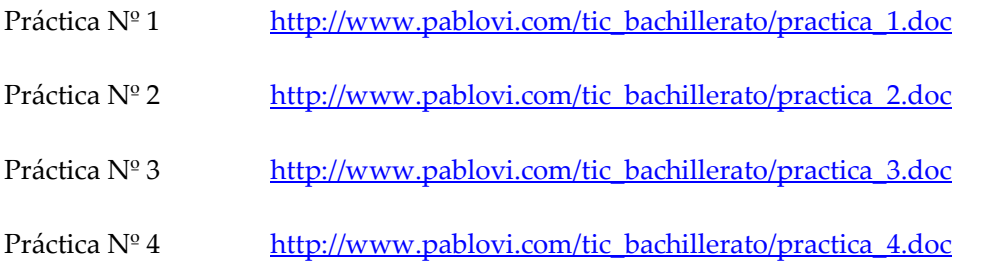